# <span id="page-0-0"></span>Premiers pas

 $\boxed{1}$  Dans chacun des cas, dire ce que contiennent les différentes variables intervenant après la suite d'instructions.

- 1.  $a=1$ ;  $a=a-1$ ;  $a=2*a+4$
- 2.  $x=-1$ ;  $y=e$ ;  $y=f\,loor\sqrt{y}$ ;  $y=y*x$
- 3. a=6; b=3; b=a; a=b
- 4. u= $-1$ ; v= $2$ ; u=v+u; print(u); v=u-v
- 5.  $a=4$ ;  $b=2$ ;  $c=3$ ;  $c=a+b$ ;  $a=a*c$ ;  $b=a+c$ ;  $print(a,b,c)$

### 2 Vrai ou Faux

- 1. Après la suite d'instruction  $u=1$ ,  $u=u+1$ ,  $u=3*u+2$ , la variable u contient la valeur 5.
- 2. La suite d'instructions u=v, v=u échange les contenus des variables u et v.
- 3. Si n désigne une variable contenant un entier naturel, l'instruction  $n=-2$ \*math.floor(n/2) renvoie la valeur True si et seulemet si le contenu de la variable n est pair.

### 3 Les expressions donnent-elles le même résultat ? Donner les résultats.

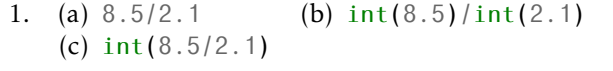

- 2. (a)  $f$ loat( $8*2$ ) (b)  $8*2$ . (c)  $2.*8$
- 3. (a) 14/2 (b) 14//2 (c) int(14//2)

## 4 Quel est le type des variables suivantes ?

- 1.  $a=2+3$
- 2.  $b=1-3*1.1$
- 3.  $c = 1 + 2$
- 4.  $d=(2>3)$  or floor(e)==2

#### input et module de fonctions mathématiques

À partir de cette partie, vous allez avoir à enregistrer des scripts pour ensuite les exécuter.

Sur votre ordinateur, créez un dossier "python" à l'emplacement de votre choix. Enregistrez le fichier en le nommant :

prénom\_nom\_"py"+NuméroChapitre+"ex"+NuméroExercice

afin que vos fichiers soient bien organisés, et que je puisse savoir quel fichier est à qui facilement si vous avez besoin de m'en envoyer par mail.

Par exemple, pour le script associé à l'exercice 5 du chapitre 2, et pour l'élève Henry Dupont, le nom de fichier sera :

Henry\_Dupont\_py2ex5

S'il y a plusieurs scripts à écrire dans un même exercice on pourra simplement ajouter "."+NuméroQuestion en fin de nom.

Par exemple, pour le script associé à la question 3 de l'exercice 5 du chapitre 2, et pour l'élève Henry Dupont, le nom de fichier sera :

Henry\_Dupont\_py2ex5.3

5 Écrire un programme qui demande son prénom, son nom et son âge à l'utilisateur, puis qui affiche : Prénom : prenom Nom : nom Âge : age

A˚i`d`e Le saut de ligne dans la sortie Python s'obtient à l'aide de la chaîne de caractères "\n".

6 Écrire un programme qui à partir de *a*, *b* et *c* donne la solution de l'équation  $ax + b = c$ .

*7* Écrire un programme qui calcule la distance entre deux points  $A(x_A; y_A)$  et

 $B\big(x_{B};y_{B}\big)$  dans un repère orthonormé.

8 Écrire un programme qui donne un encadrement de la forme  $a \le A \le b$  où A est l'aire d'un disque dont le rayon est donné par l'utilisateur.

- 9
- 1. Écrire un programme qui renvoie la vitesse moyenne en m.s<sup>−1</sup>, connaissant la distance parcourue et le temps mis pour la parcourir. Le résultat sera arrondi à 10−<sup>2</sup> près.
- 2. Tester avec une distance de 6*,*892 km parcourue en 19*,*7 s.

10 Écrire un programme qui renvoie la distance entre deux réels donnés par l'utilisateur.

A˚i`d`e On peut calculer la valeur absolue d'un nombre à l'aide de la fonction abs.

11 Écrire le code Python qui permet de demander un nombre entiers de secondes et qui renvoie le nombre d'heures, de minutes et de secondes.